## **SpecWriter Data**

**Form Version:** 9/22/2017 1:41:21 PM **Project Database:** WESSQL6.MEPS\_V2 **Report Type:** Full Detail Language: English

**Spec Label:**

**This is the cover page. Additional contents currently project specific.**

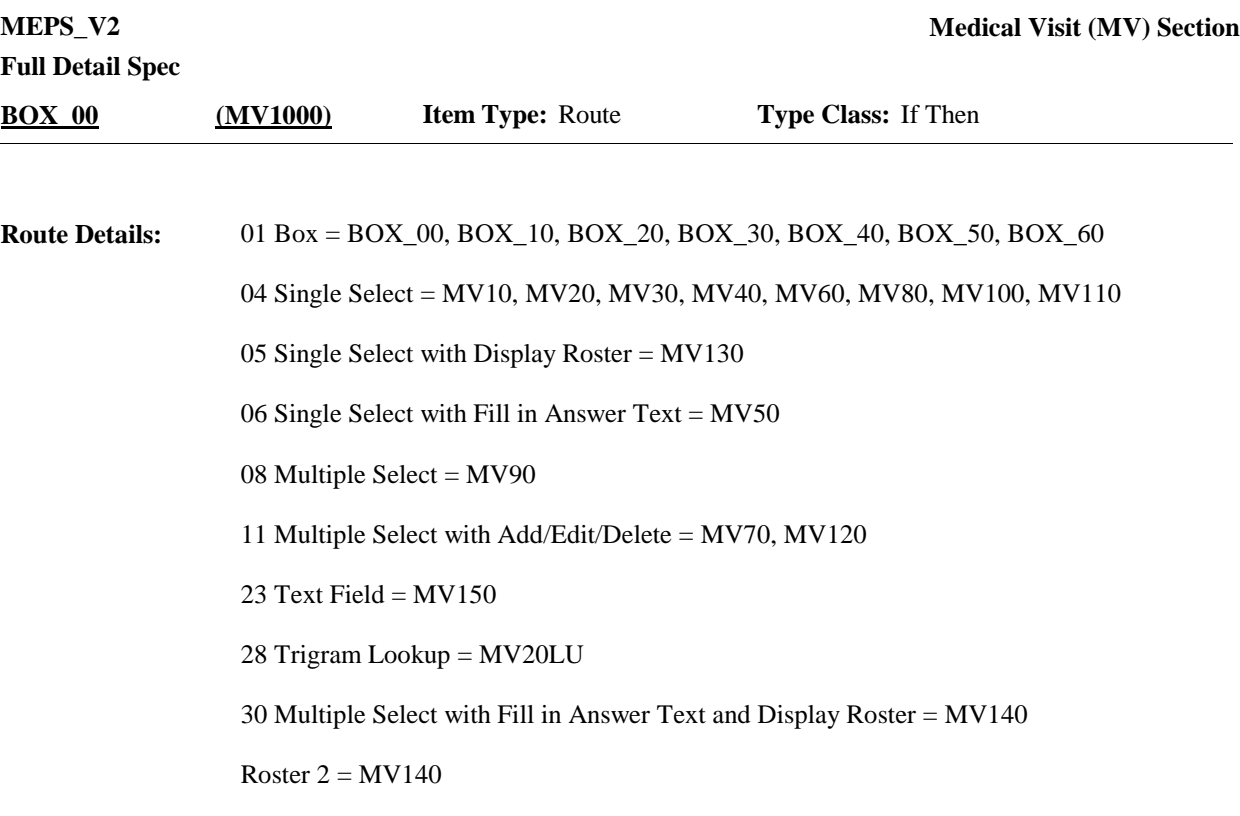

Roster 3 = MV70, MV120

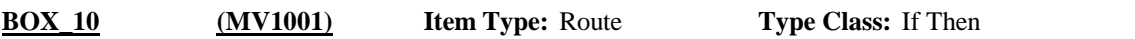

Context Header Display Instructions: DISPLAY PERS.FULLNAME, PROV.LORPNAME, EVNT.EVNTBEGM, EVNT.EVNTBEGD, EVNT.EVNTBEGY. **Route Details:**

> If provider is flagged as facility provider, also display doctor or department linked to this facility provider for this event (if available).

If a provider is flagged as a person-provider and MV10 has already been asked for this person-provider in this round (for any RU member), auto-code MV10 with the response that was coded when it was first looped on and go to BOX 20.

Otherwise, continue with MV10.

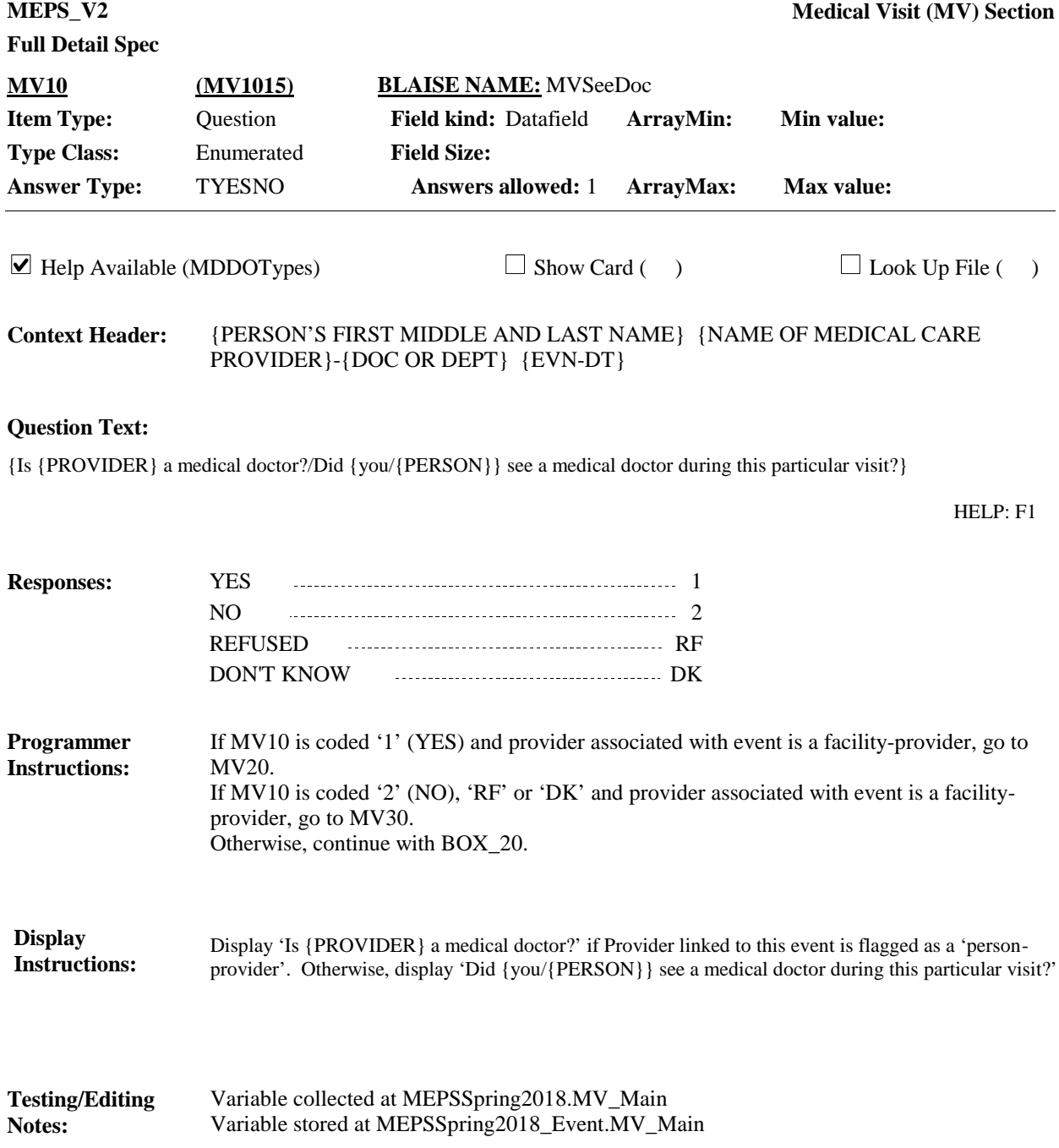

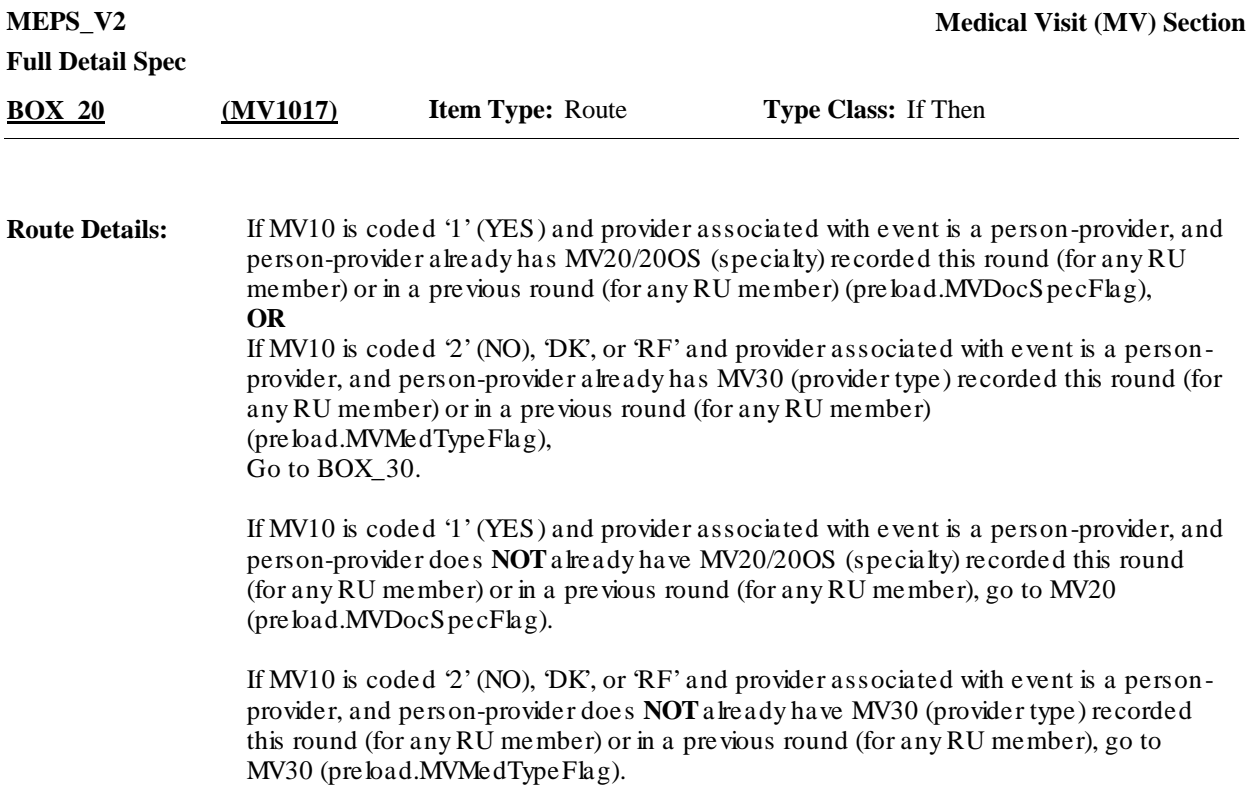

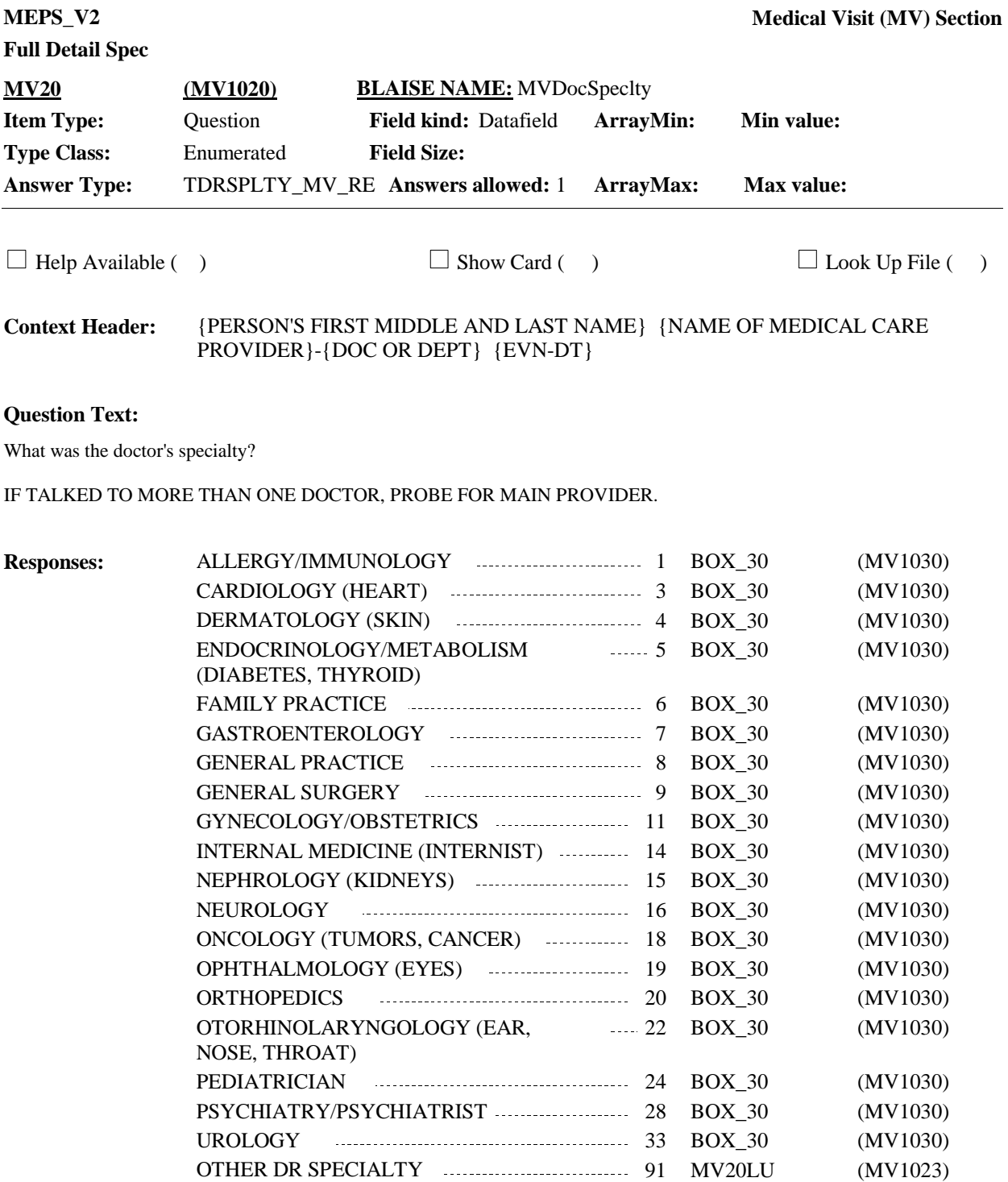

REFUSED RF BOX\_30 (MV1030) DON'T KNOW **DE BOX\_30** (MV1030)

**Display Instructions:**

Variable collected at MEPSSpring2018.MV\_Main Variable stored at MEPSSpring2018\_Event.MV\_Main **Testing/Editing Notes:**

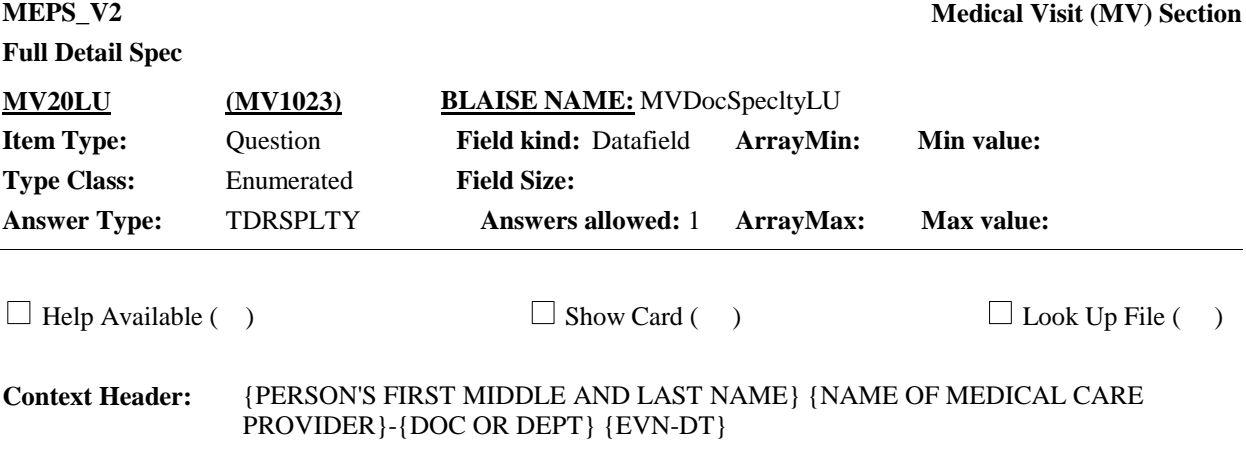

#### **Question Text:**

ENTER OTHER DOCTOR SPECIALTY.

## TYPE THE FIRST 3 LETTERS OF THE SPECIALTY, THEN USE ARROW KEYS IF NEEDED TO LOCATE SPECIALTY, AND PRESS ENTER TO SELECT.

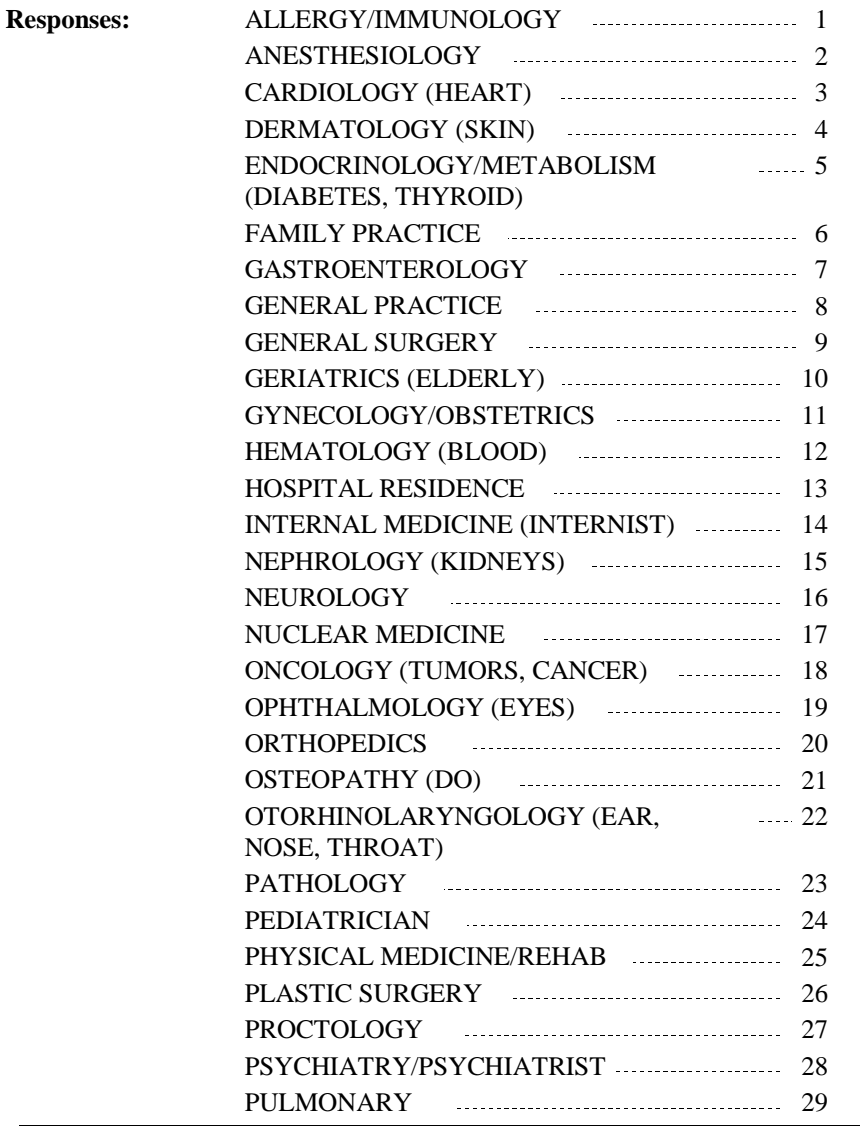

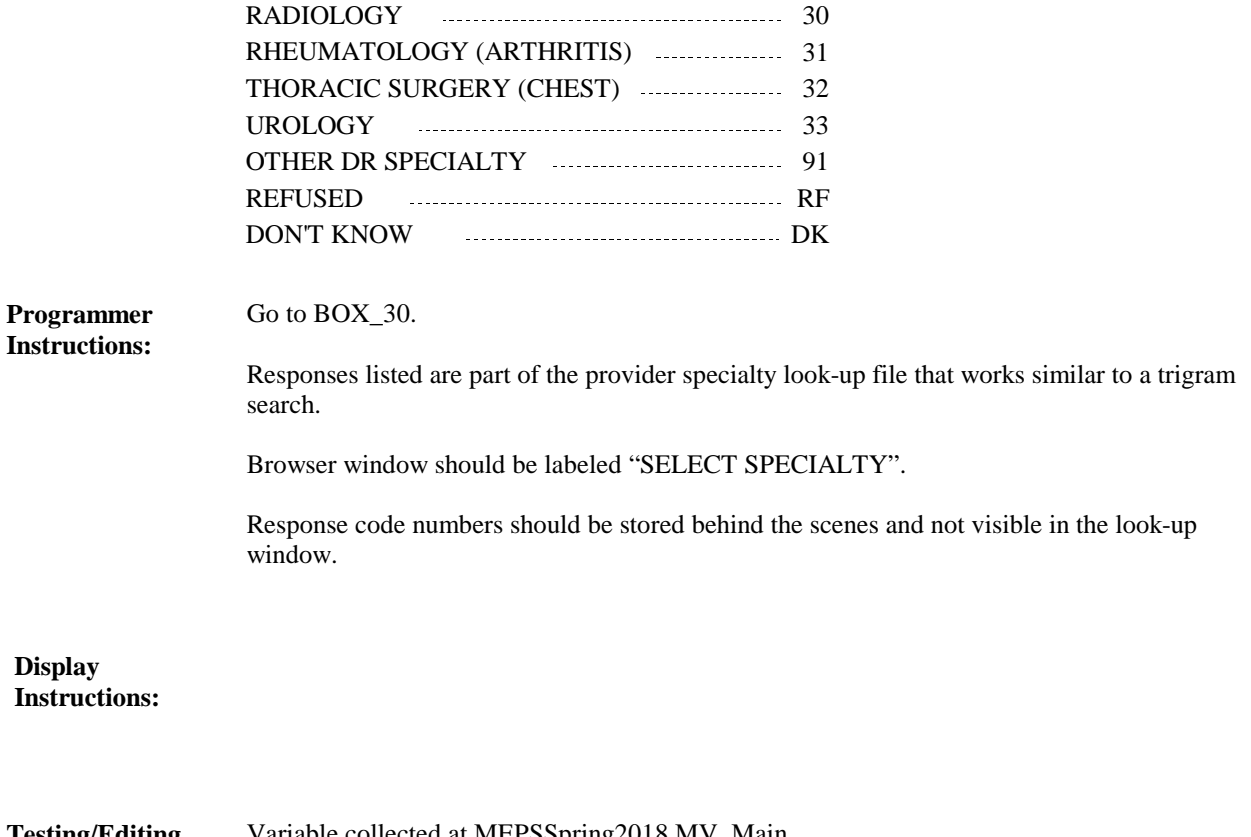

**Testing/Editing Notes:**

Variable collected at MEPSSpring2018.MV\_Main Variable stored at MEPSSpring2018\_Event.MV\_Main

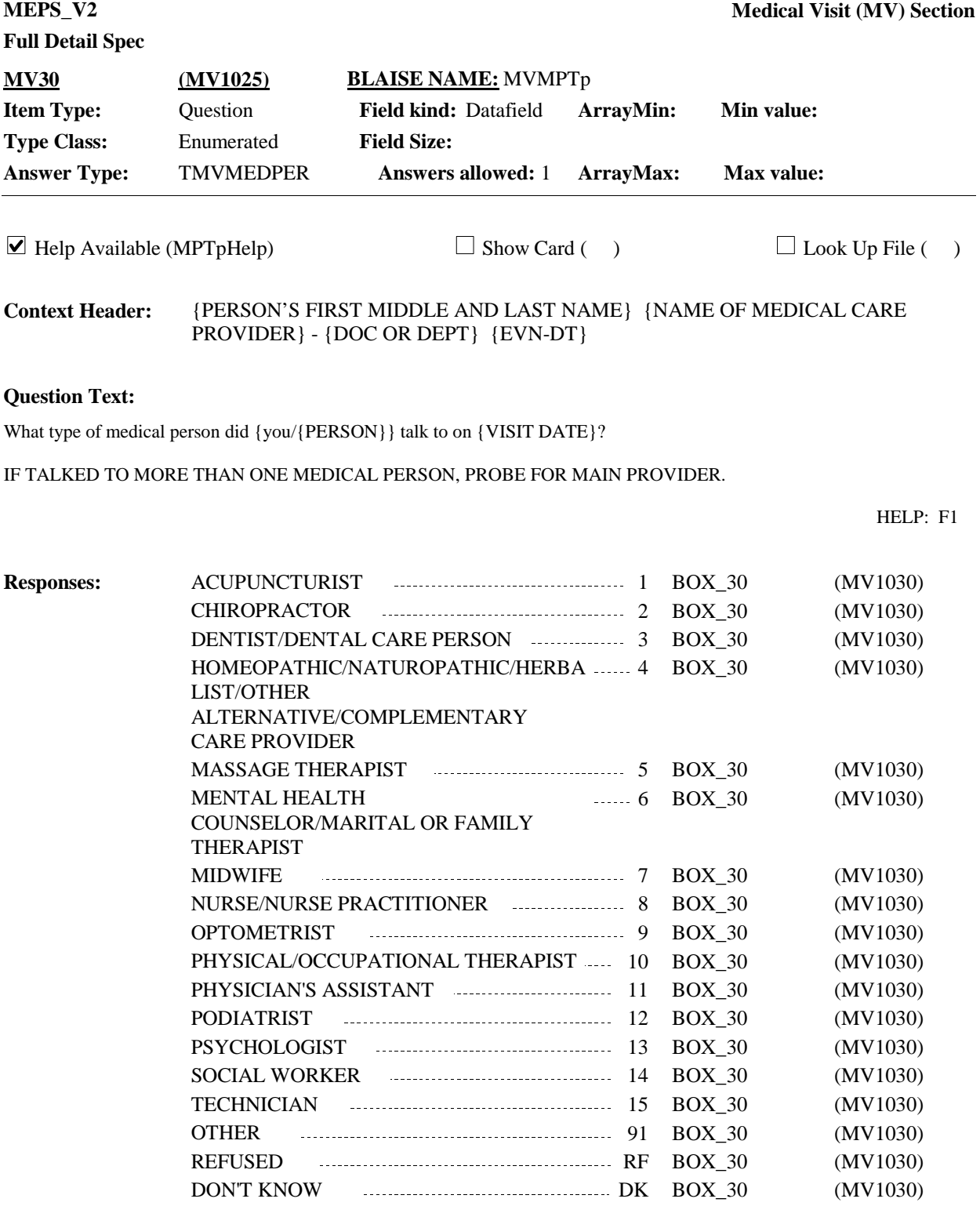

**Display Instructions:**

Variable collected at MEPSSpring2018.MV\_Main Variable stored at MEPSSpring2018\_Event.MV\_Main **Testing/Editing Notes:**

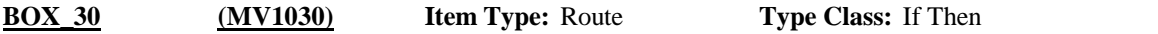

IF MV10 IS CODED '1' (YES), GO TO MV50. **Route Details:**

> If MV10 is coded '2' (NO), 'RF' or 'DK' and MV40 was coded '1' (YES) for this person-type provider in this round for any RU member, auto code MV40 for this event as '1' (YES) and go to MV50.

If MV10 is coded '2' (NO), 'RF' or 'DK' and MV40 was coded '2' (NO), 'RF' OR 'DK' for this same person-type provider in the current round, auto code MV40 for this event with the same response (NO, RF, DK) and go to MV50.

OTHERWISE, CONTINUE WITH MV40.

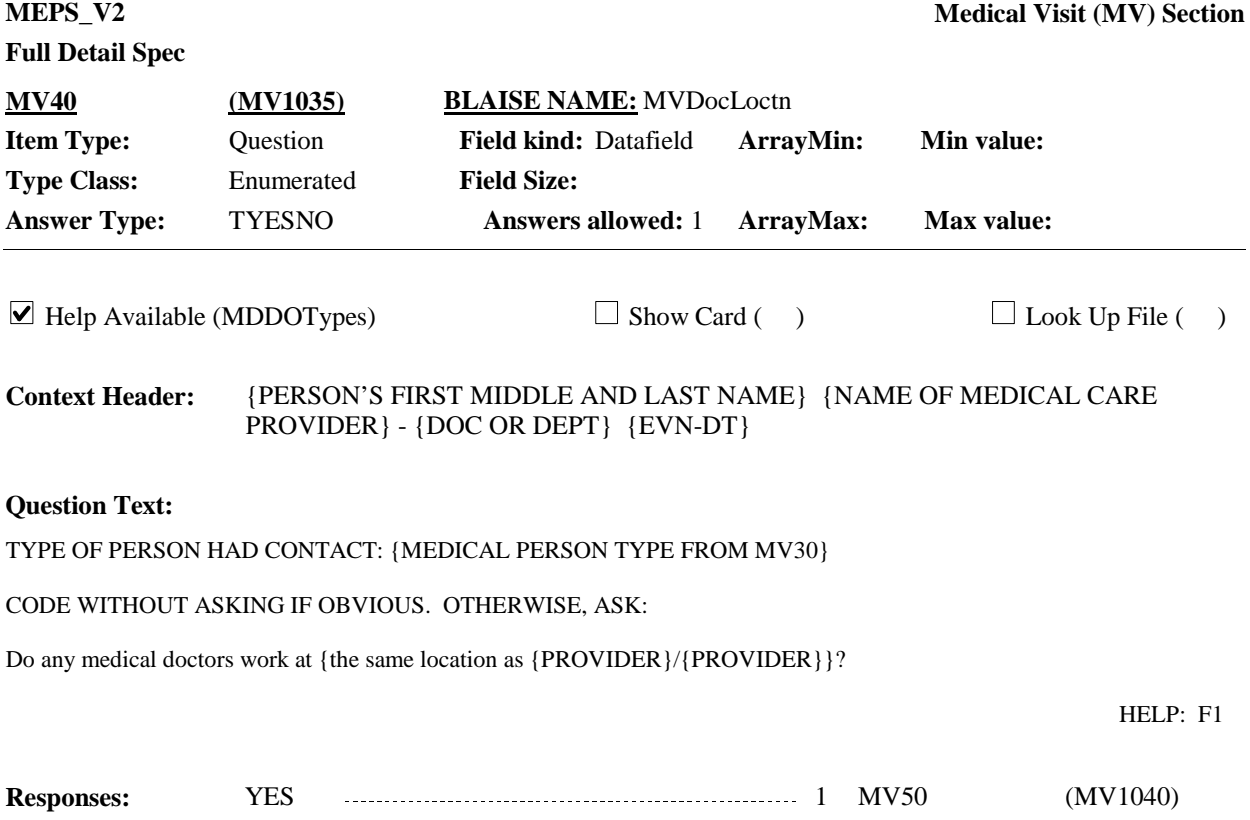

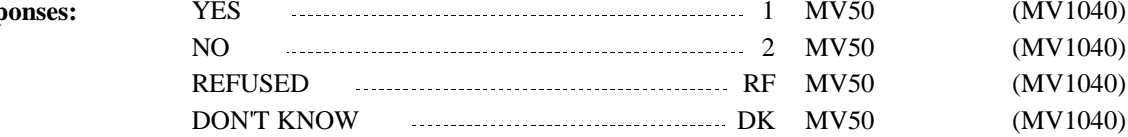

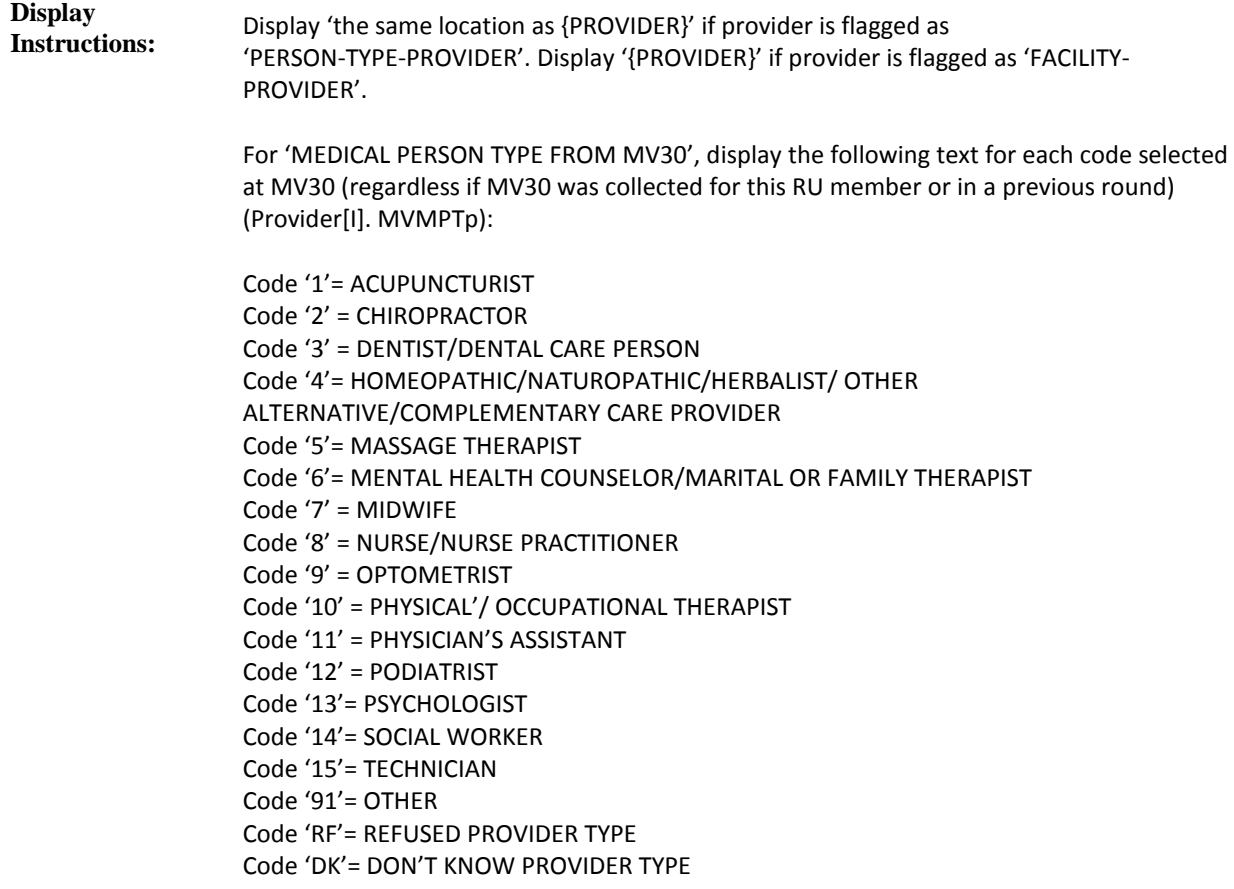

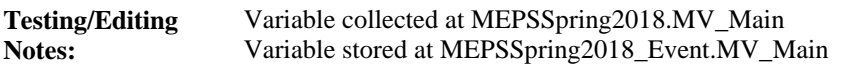

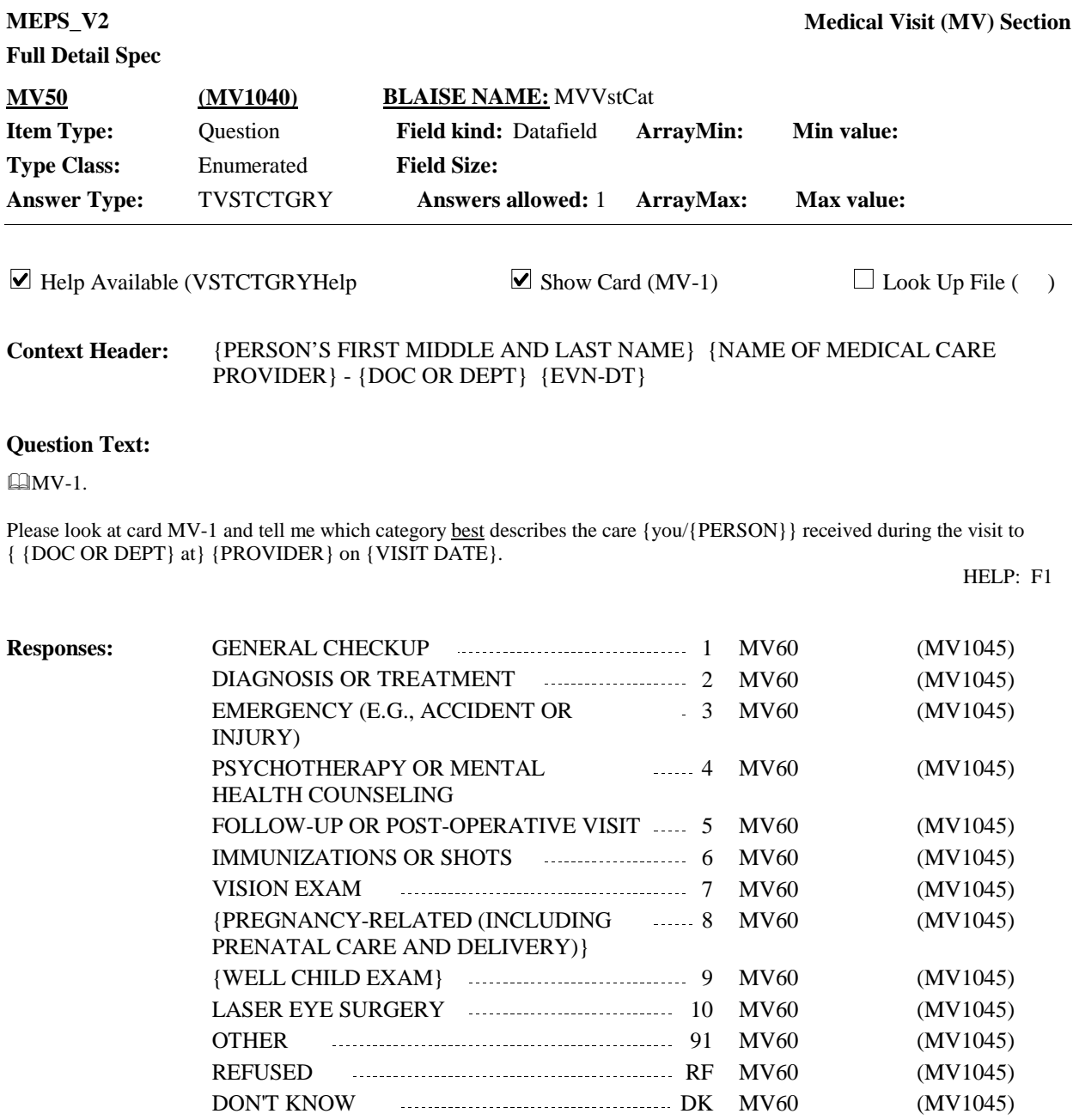

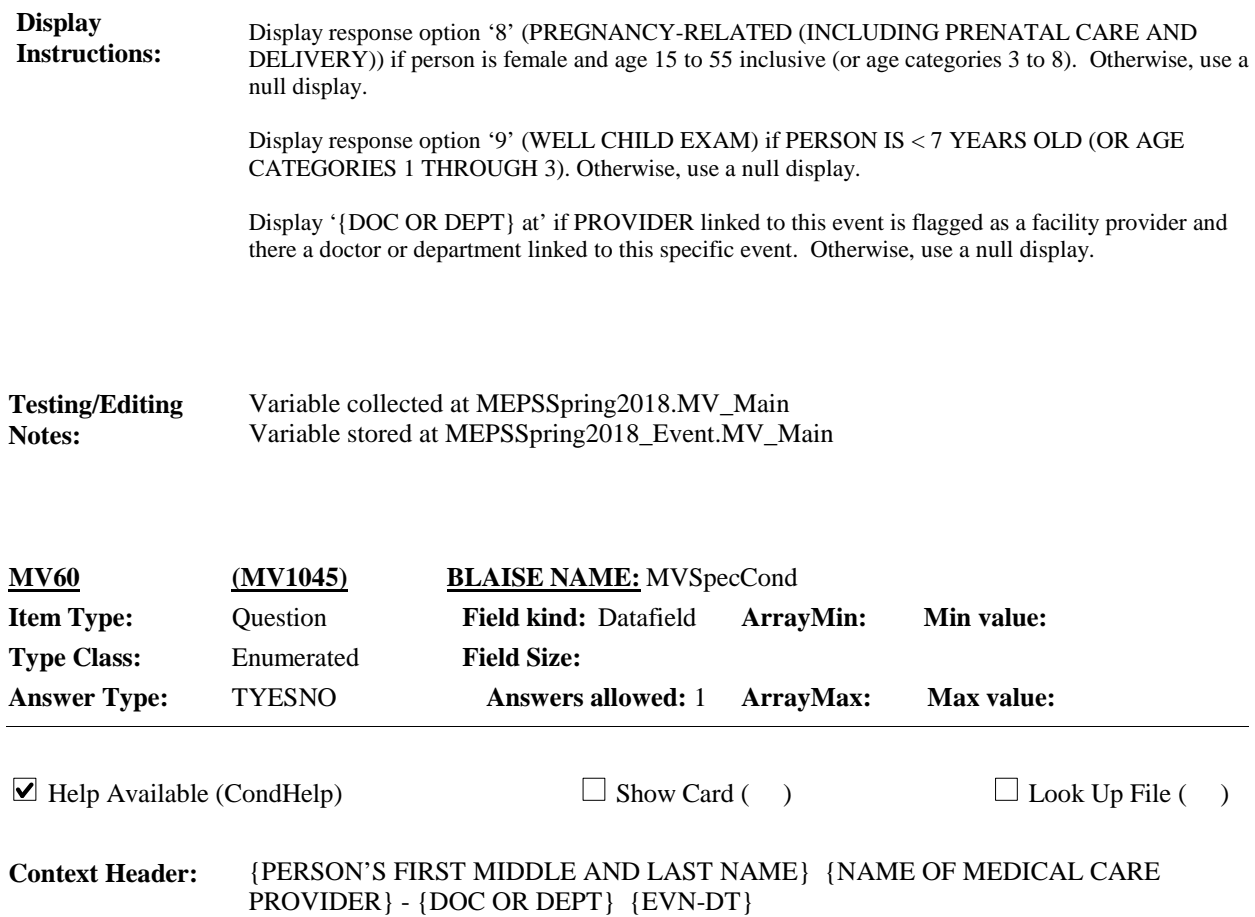

#### **Question Text:**

{Other than {your/his/her} {general checkup/well child exam}, was/Was} this visit related to any specific health condition or were any conditions discovered during this visit?

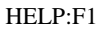

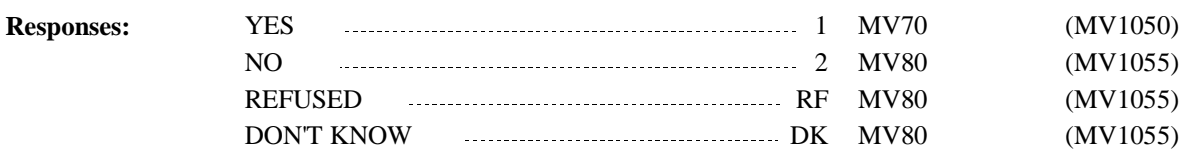

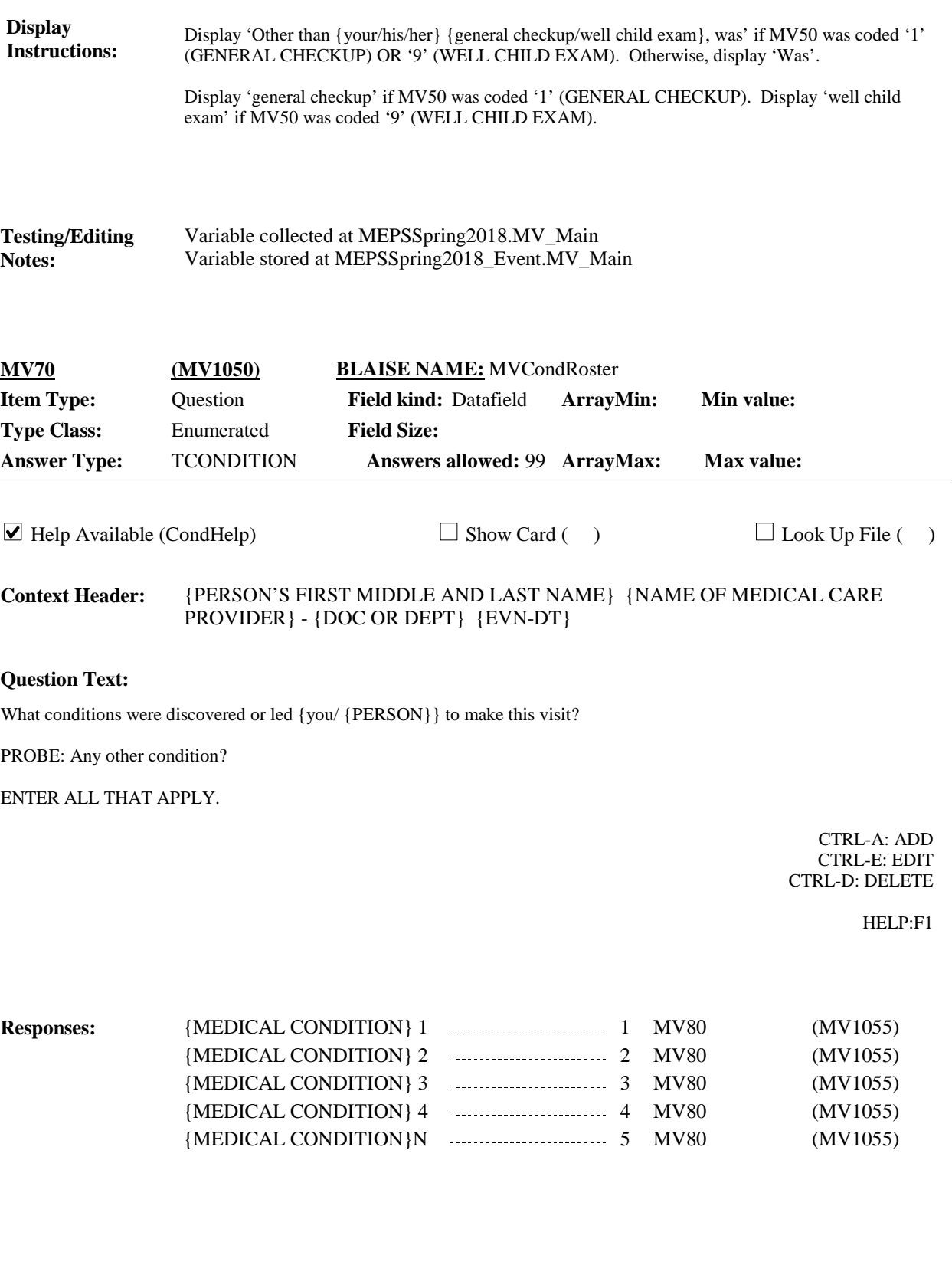

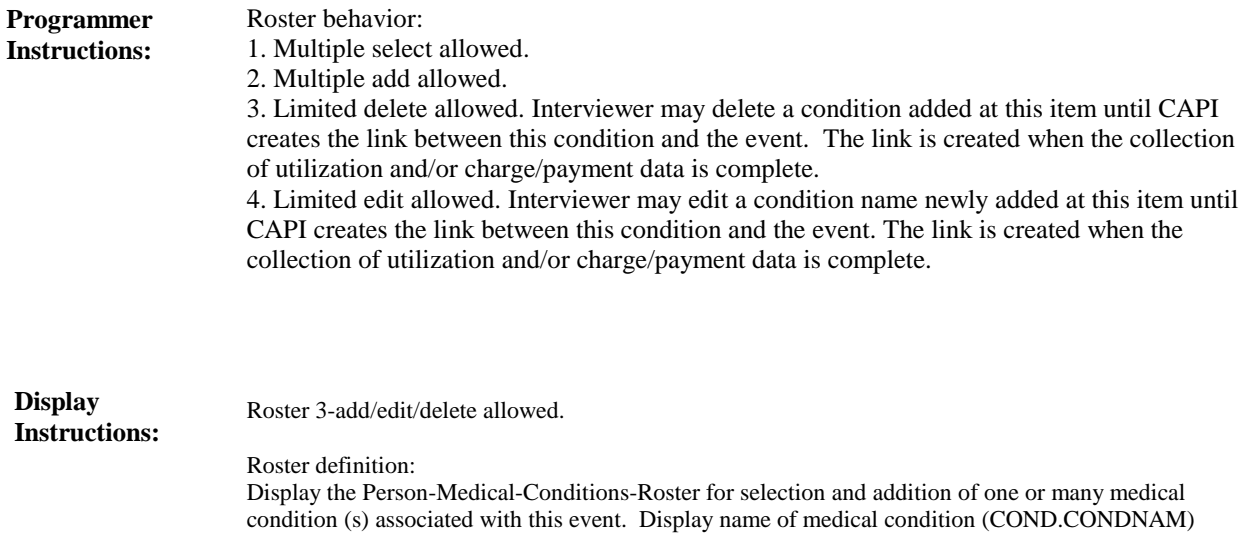

Roster filter: Display all conditions on person's roster; no filter.

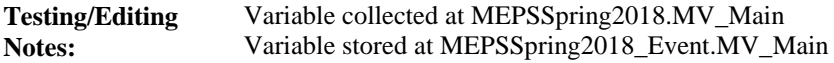

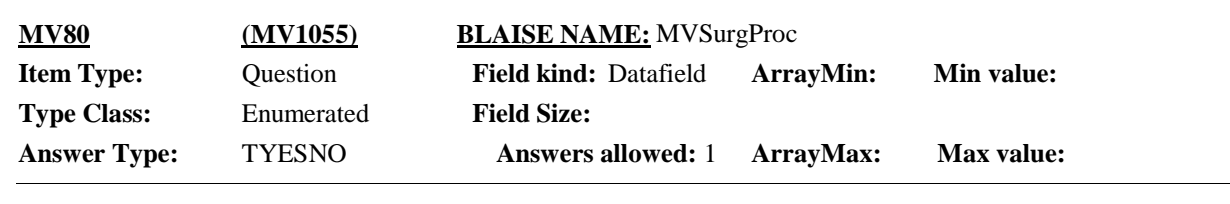

 $\Box$  Help Available (SurgProcHelp)  $\Box$  Show Card ( )  $\Box$  Look Up File ( )

{PERSON'S FIRST MIDDLE AND LAST NAME} {NAME OF MEDICAL CARE PROVIDER} - {DOC OR DEPT} {EVN-DT} **Context Header:**

#### **Question Text:**

Was a surgical procedure performed on {you/{PERSON}} during this visit?

## **Responses:** HELP: F1 YES 1 MV90 (MV1070) NO 2 MV90 (MV1070) REFUSED RF MV90 (MV1070) DON'T KNOW DK MV90 (MV1070)

**Display Instructions:**

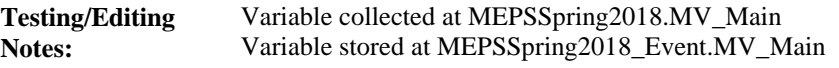

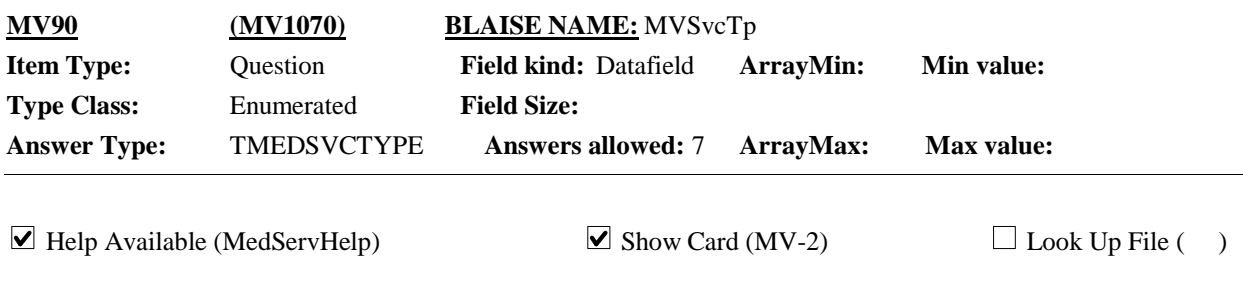

{PERSON'S FIRST MIDDLE AND LAST NAME} {NAME OF MEDICAL CARE PROVIDER} - {DOC OR DEPT {EVN-DT} **Context Header:**

#### **Question Text:**

**AMV-2.** 

Looking at card MV-2, which of these services, if any, did {you/{PERSON}} have during this visit? ENTER ALL THAT APPLY.

#### HELP: F1

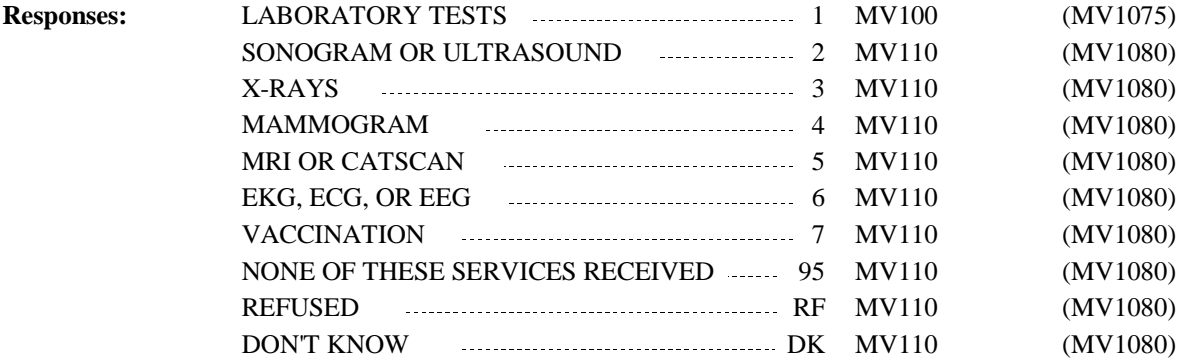

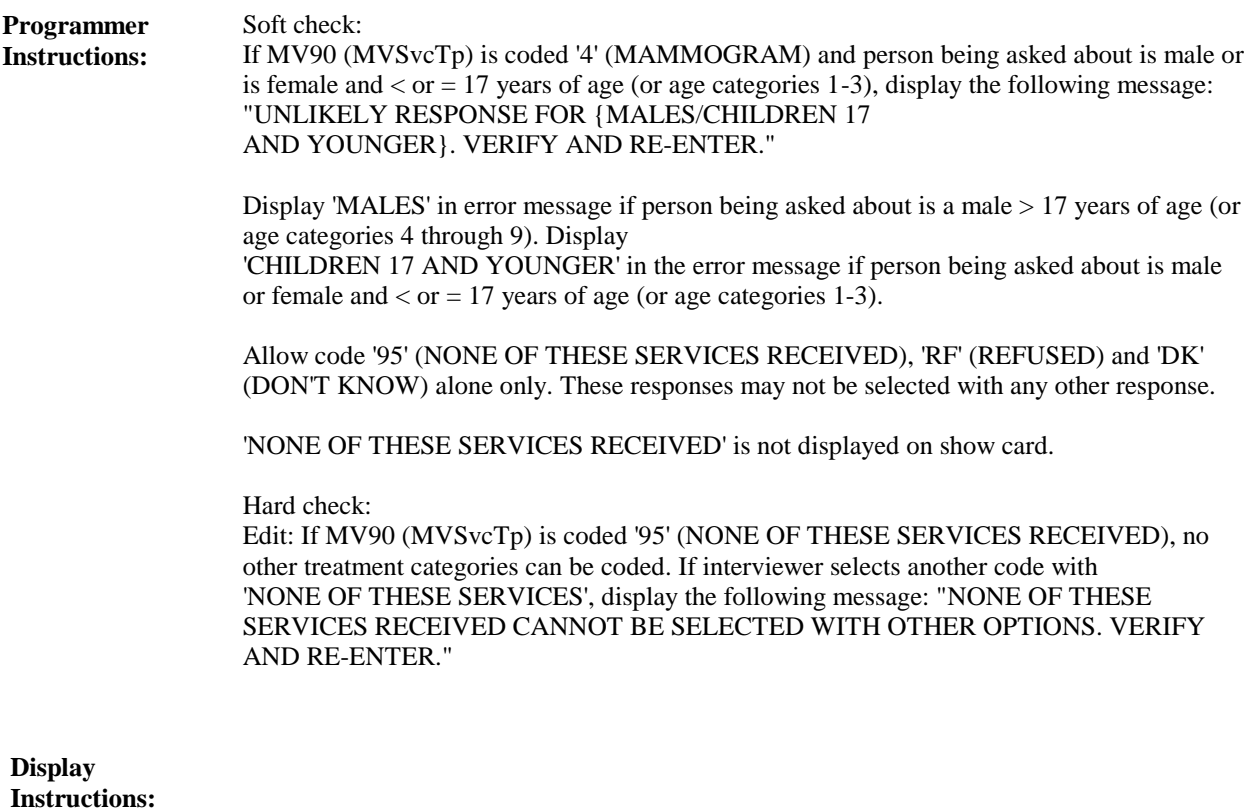

Variable collected at MEPSSpring2018.MV\_Main Variable stored at MEPSSpring2018\_Event.MV\_Main **Testing/Editing Notes:**

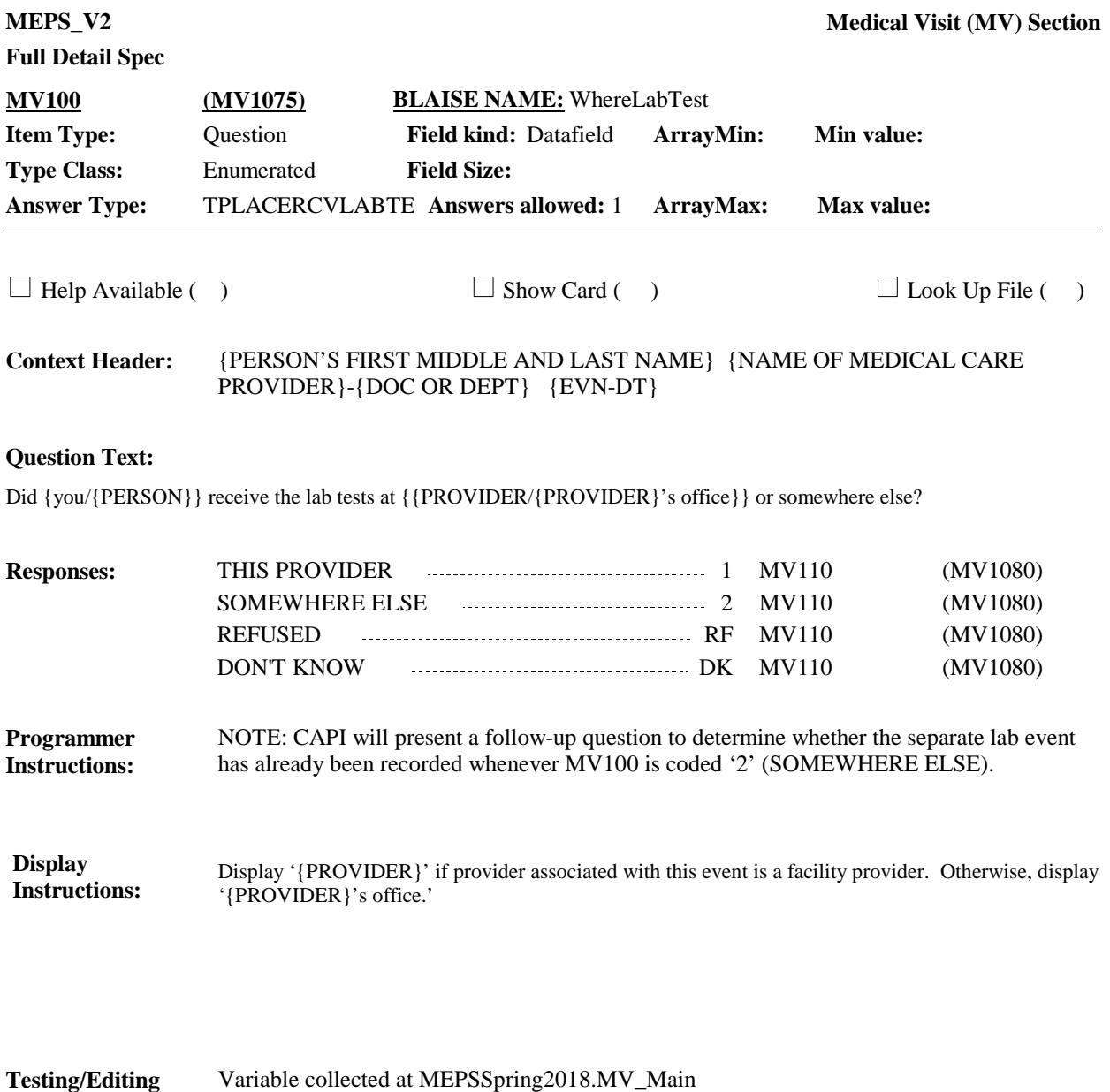

Variable stored at MEPSSpring2018\_Event.MV\_Main

**Notes:**

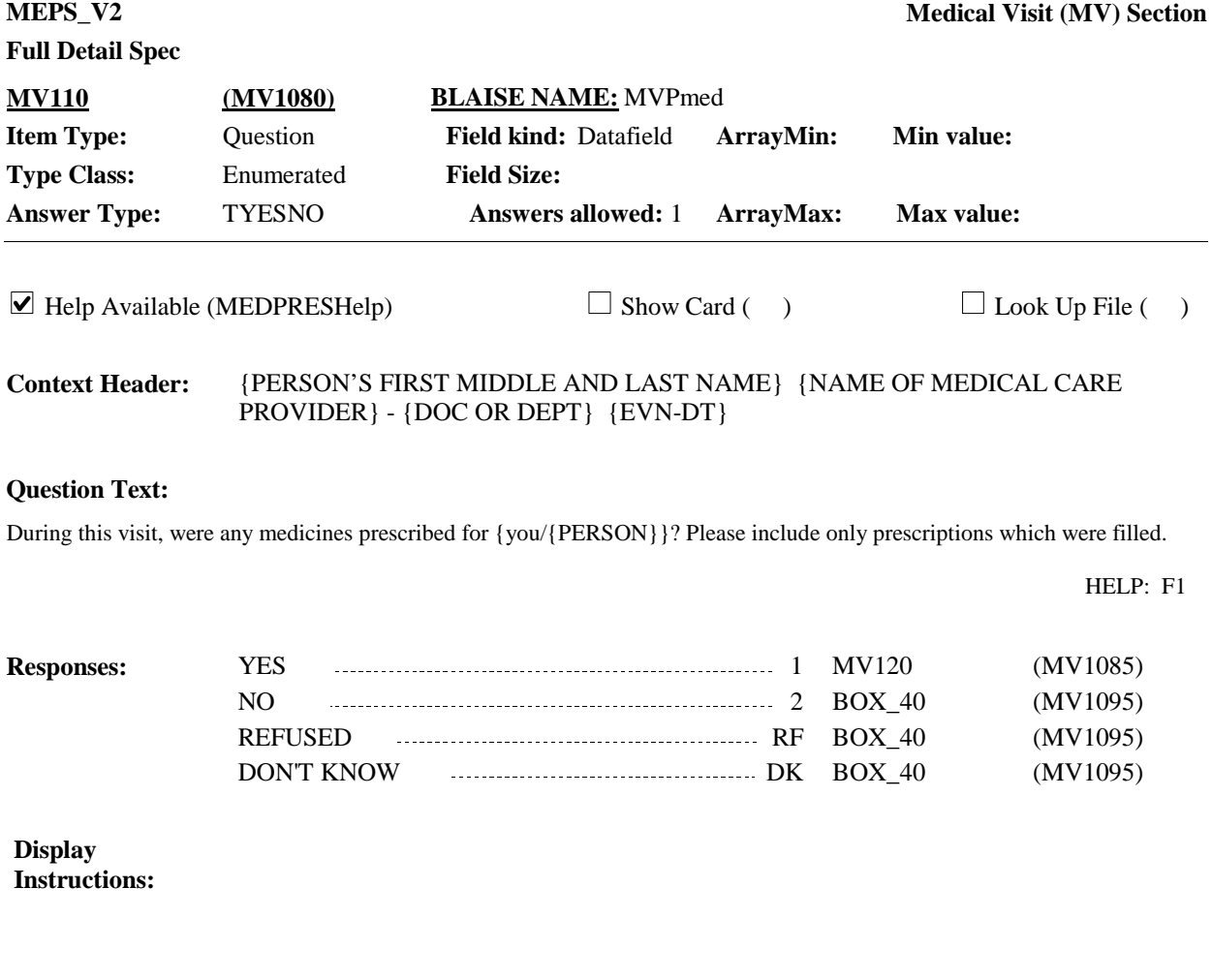

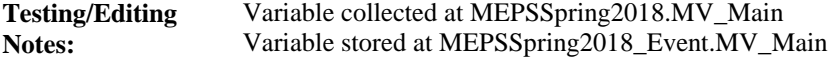

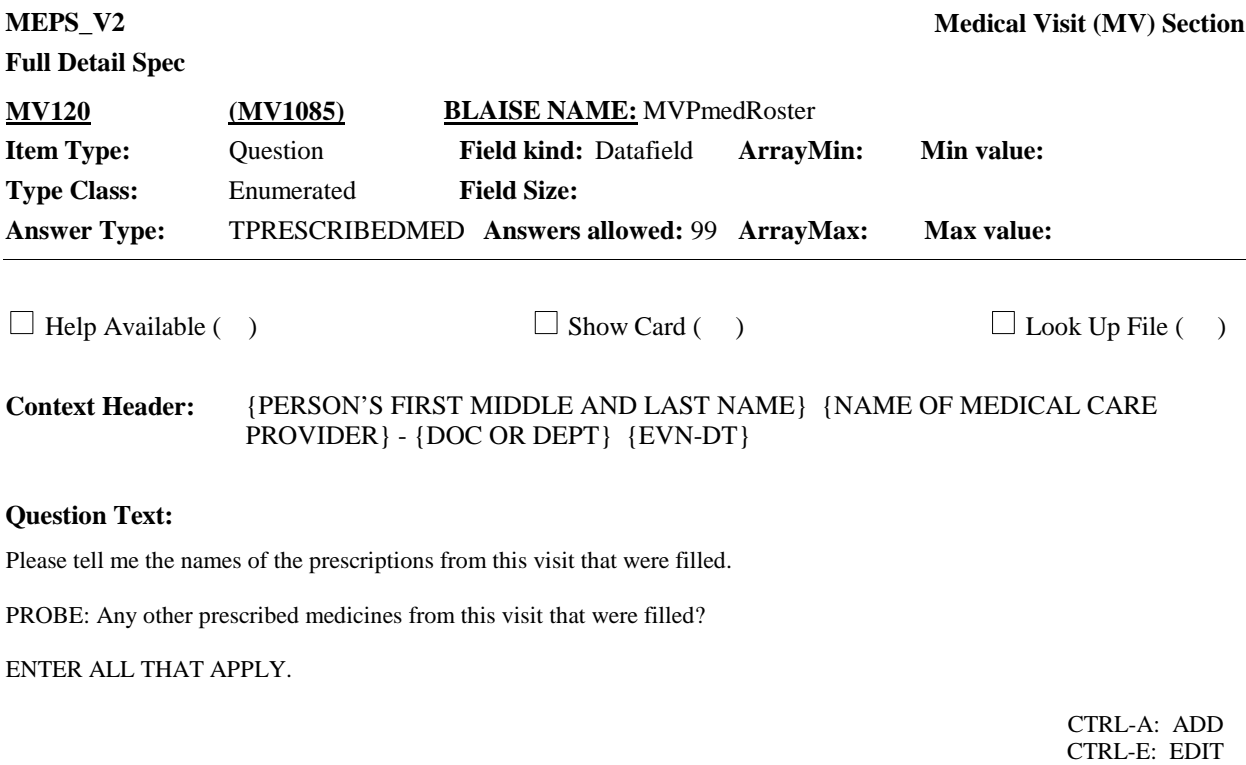

CTRL-D: DELETE

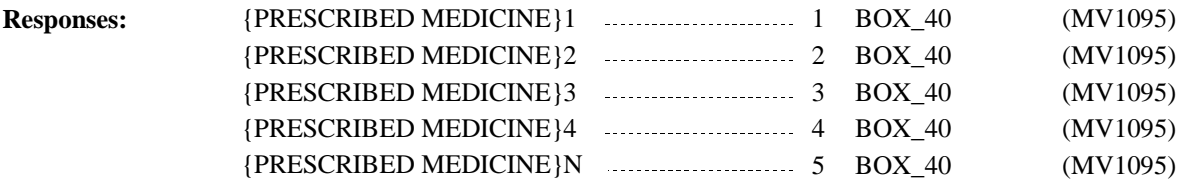

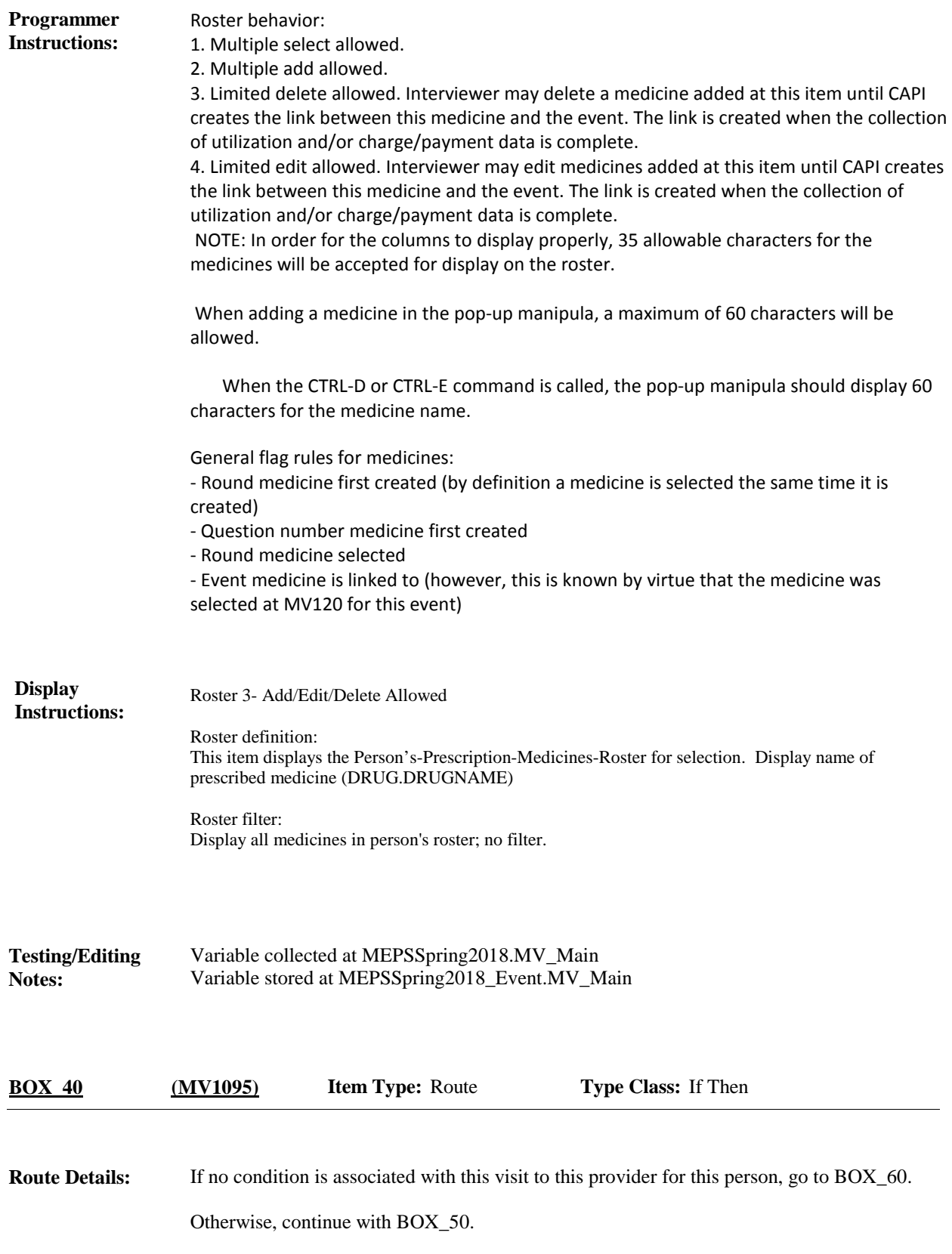

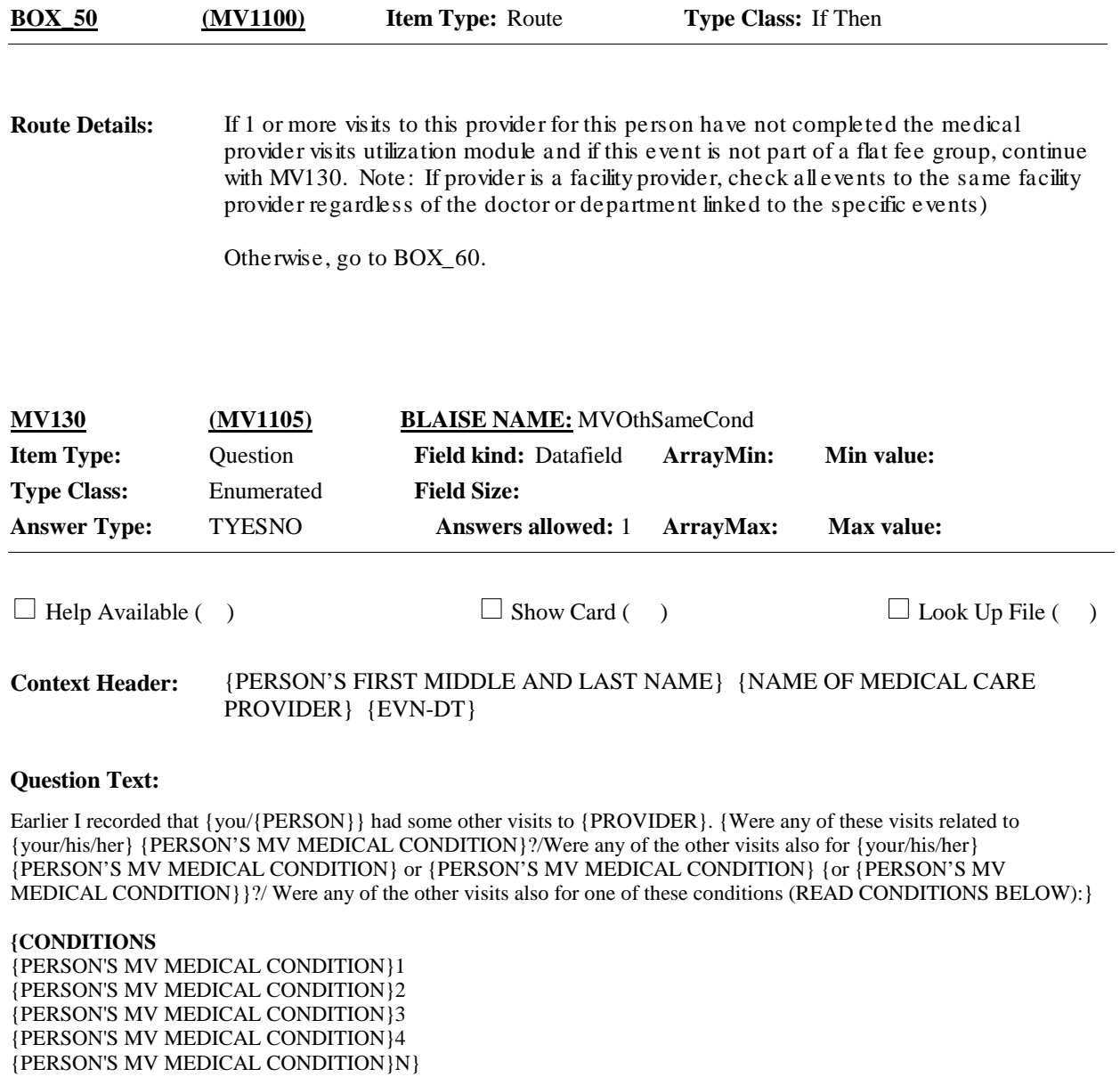

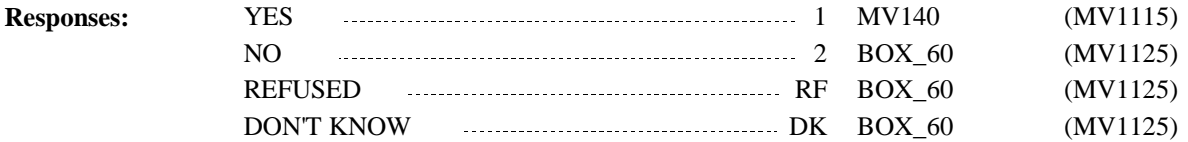

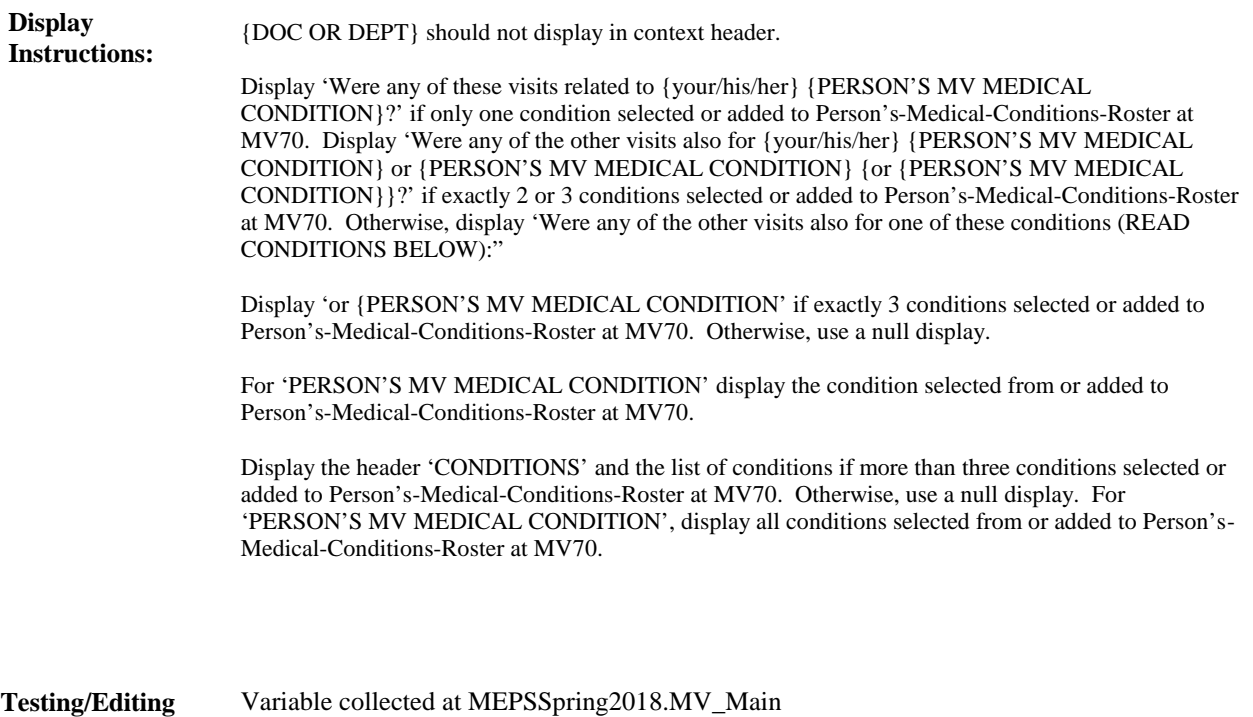

Variable stored at MEPSSpring2018\_Event.MV\_Main **Notes:**

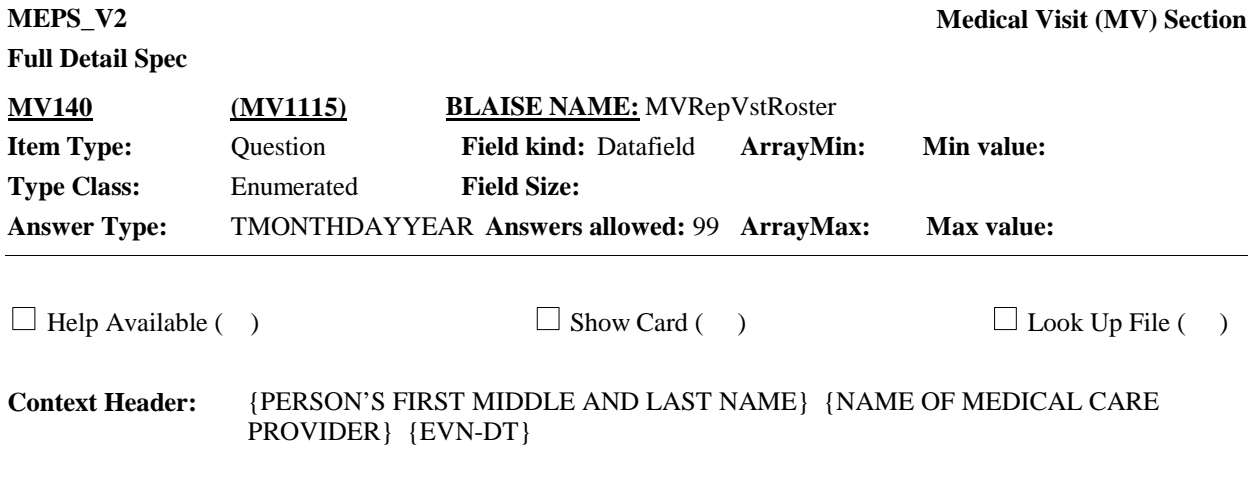

#### **Question Text:**

{Which of the following visits were also for {your/{PERSON}'s} {PERSON'S MV MEDICAL CONDITION} {{or {your/his/her}/,} {PERSON'S MV MEDICAL CONDITION}} {or {your/his/her} {PERSON'S MV MEDICAL CONDITION}}?/ Which of the following visits were also for one of these conditions (READ CONDITIONS BELOW) ?}

PROBE: Any other visits for the same condition?

ENTER ALL THAT APPLY.

#### **{CONDITIONS**

{PERSON'S MV MEDICAL CONDITION}1 {PERSON'S MV MEDICAL CONDITION}2 {PERSON'S MV MEDICAL CONDITION}3 {PERSON'S MV MEDICAL CONDITION}4 {PERSON'S MV MEDICAL CONDITION}N}

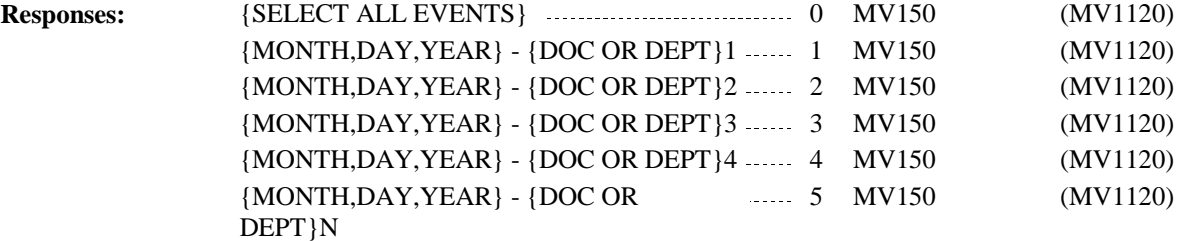

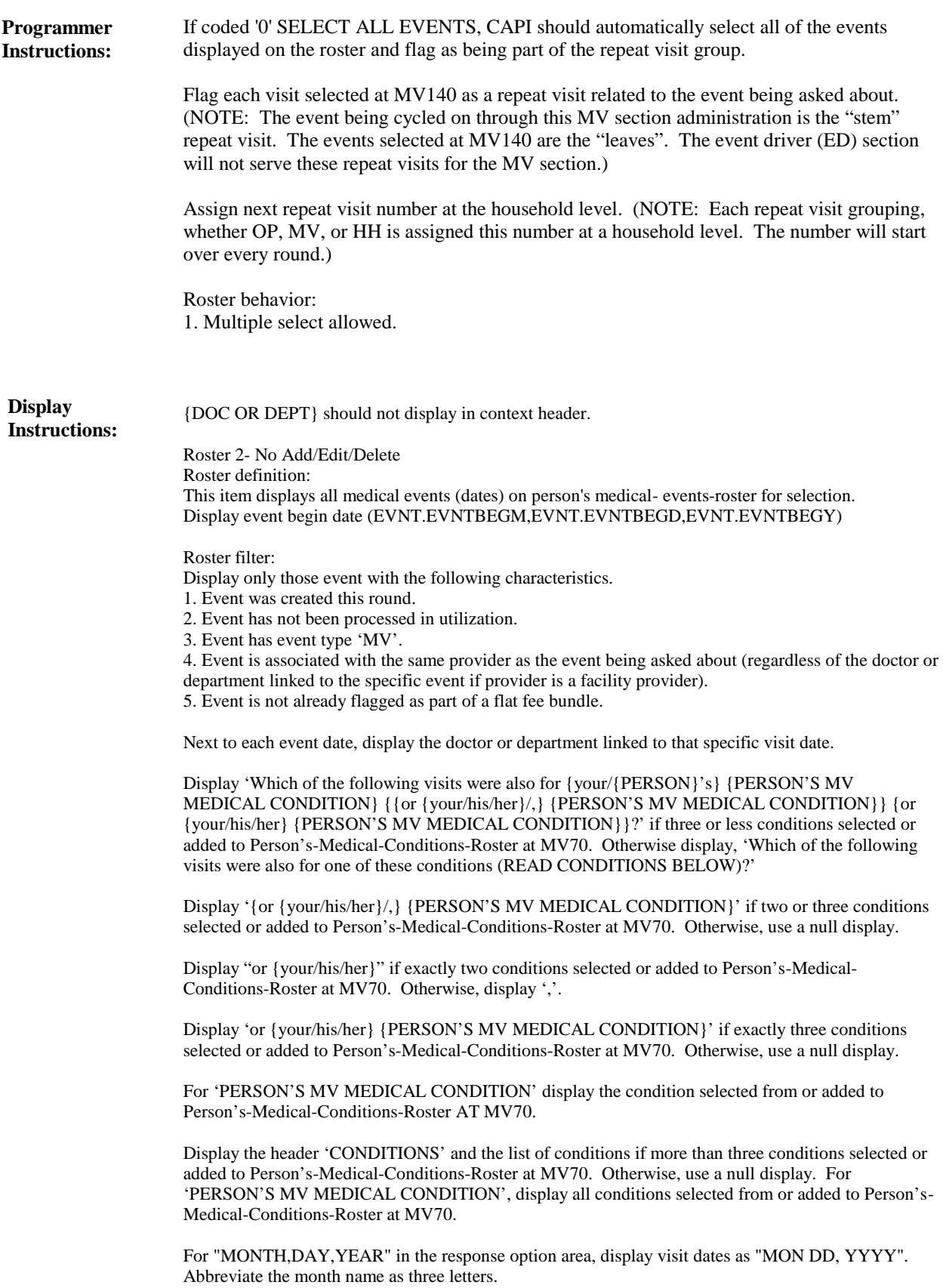

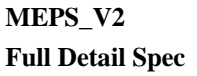

Display the response option '0' SELECT ALL EVENTS when there is more than one event to display on the roster, otherwise use a null display.

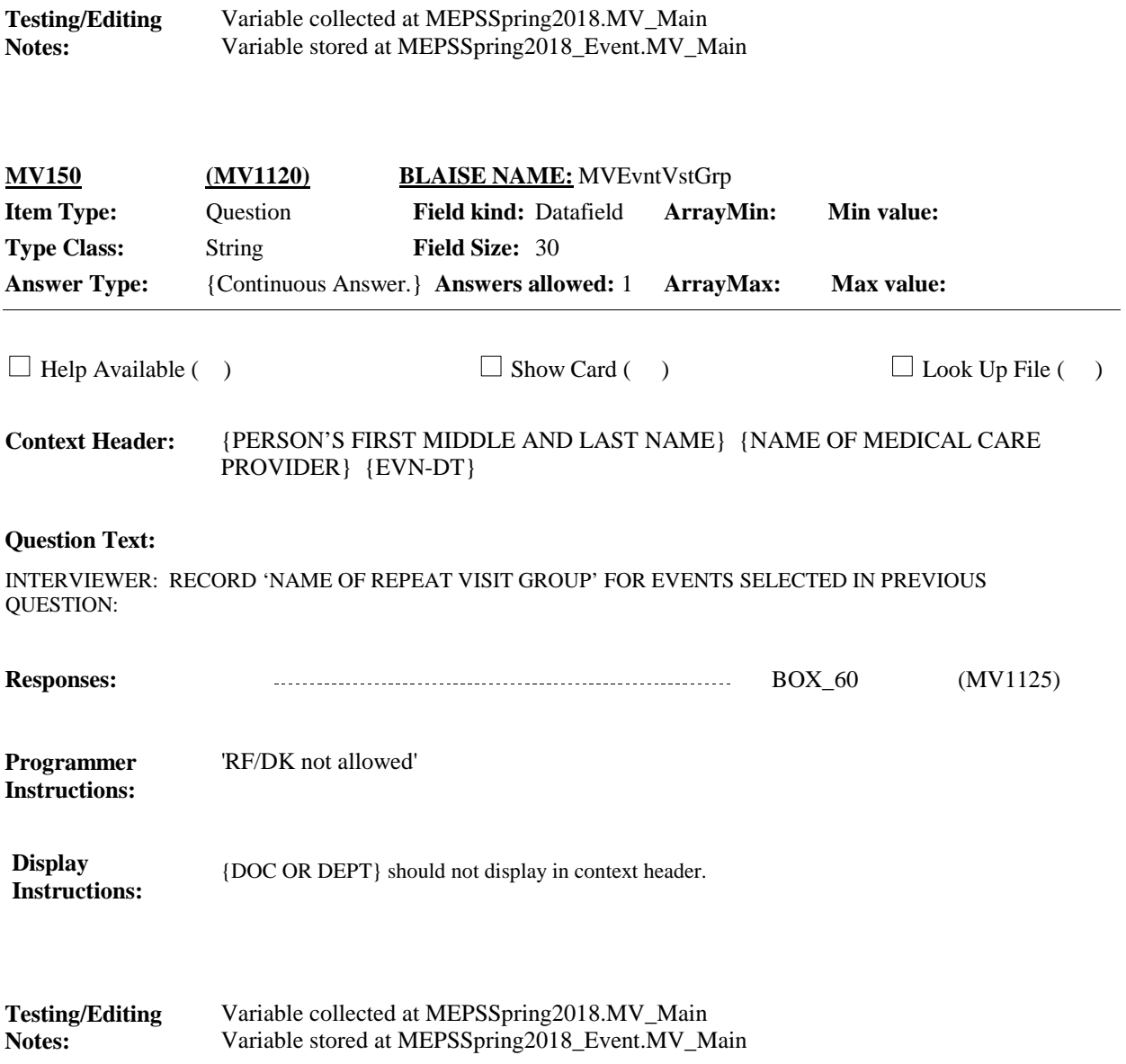

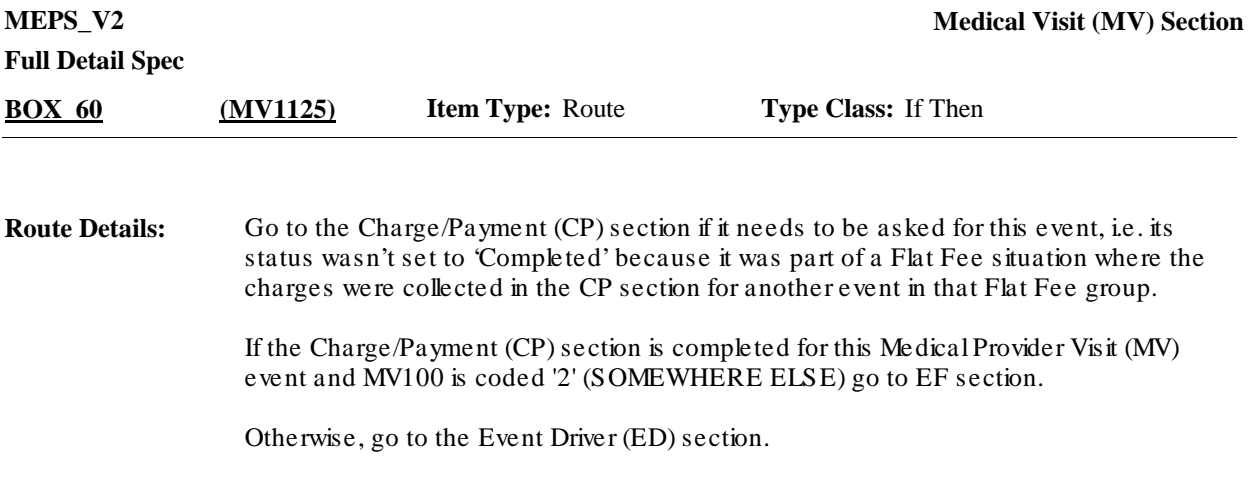

# [End of MV]